### **Chapter 1: What is Quantum Computing?**

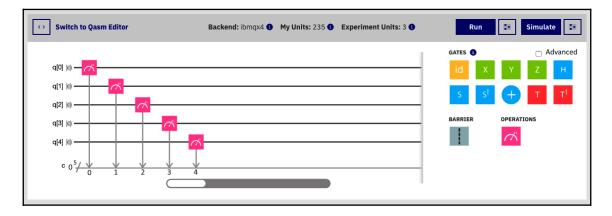

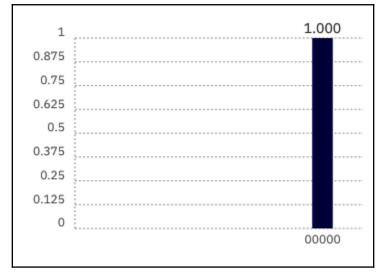

## **Chapter 2: Qubits**

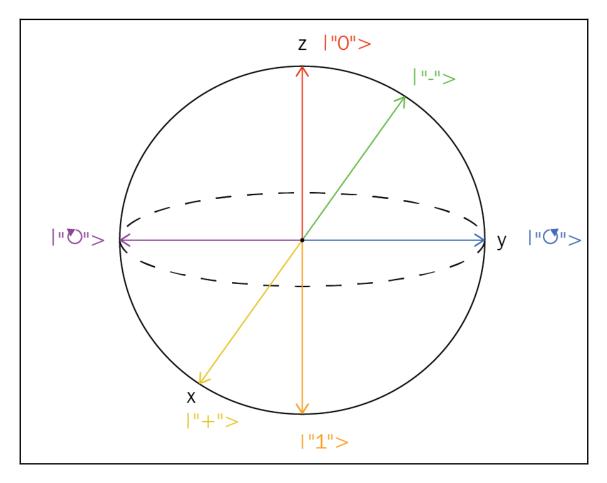

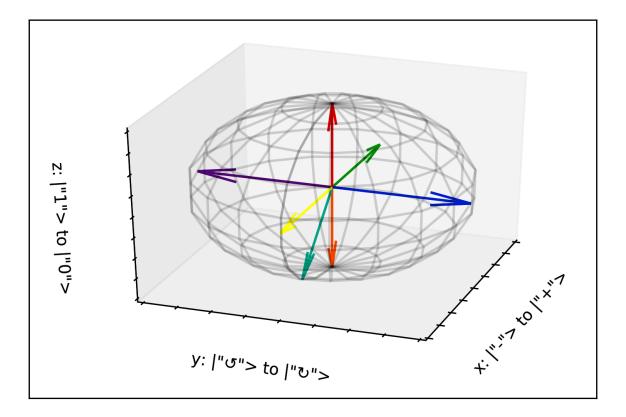

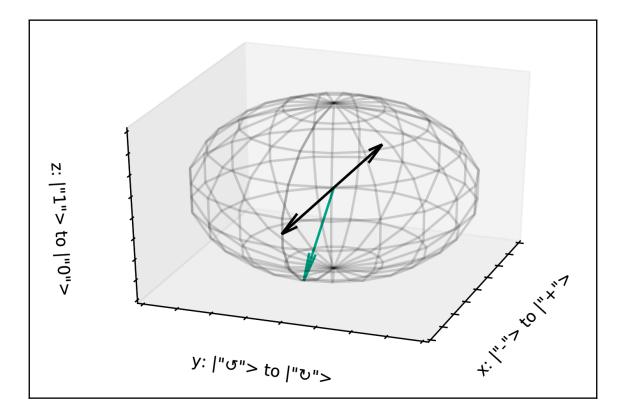

# Chapter 3: Quantum States, Quantum Registers, and Measurement

No images

## Chapter 4: Evolving Quantum States with Quantum Gates

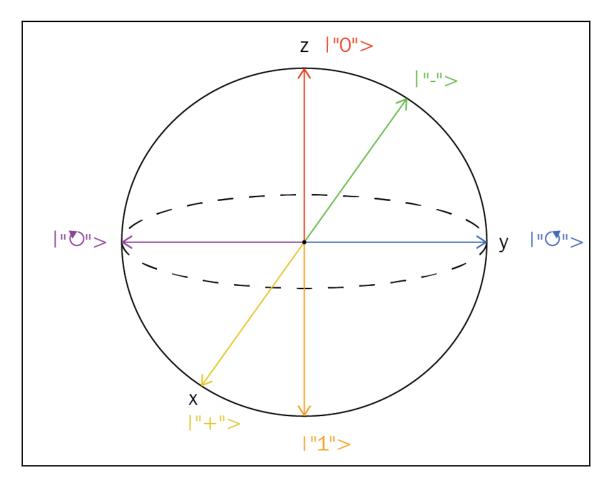

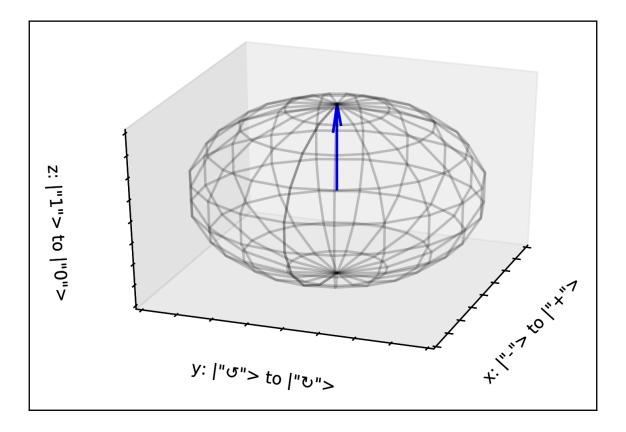

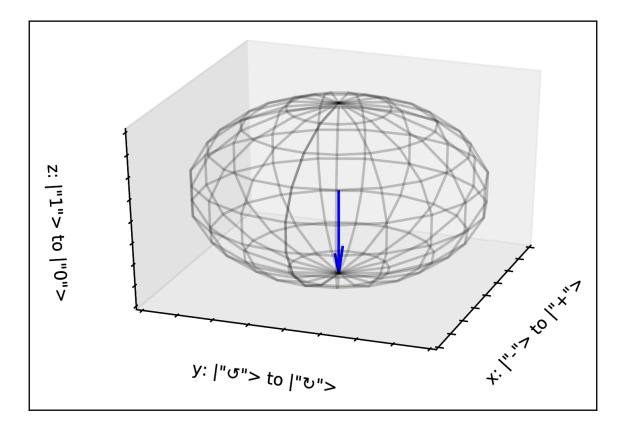

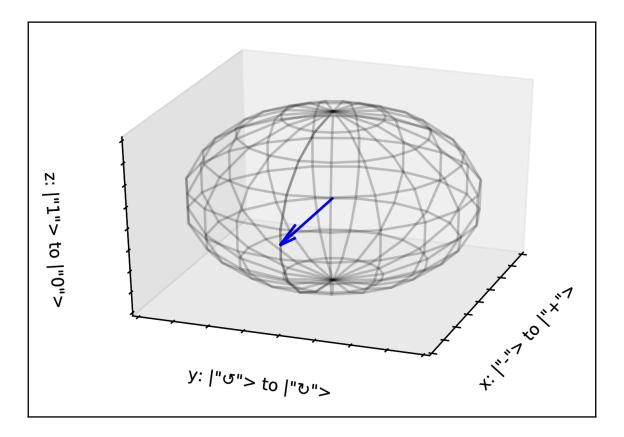

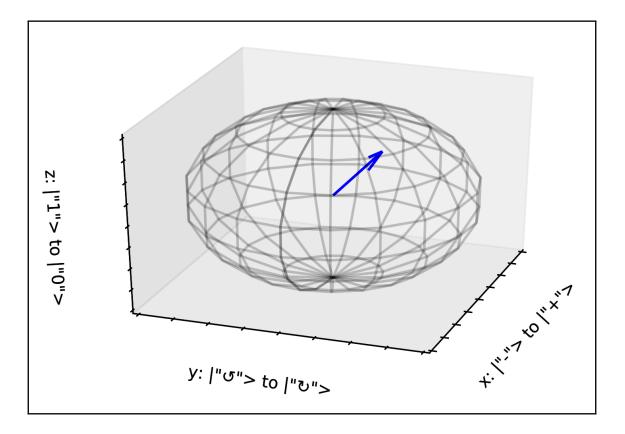

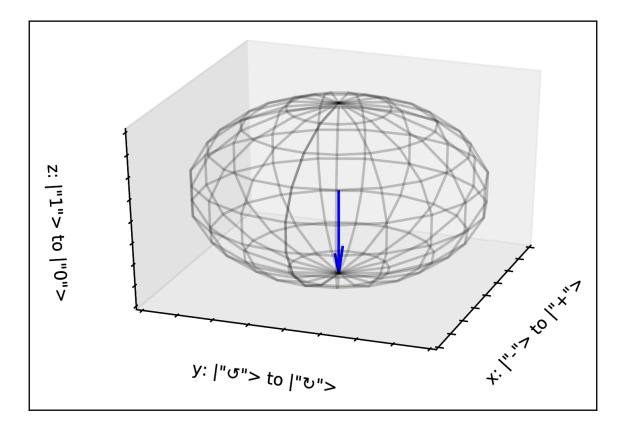

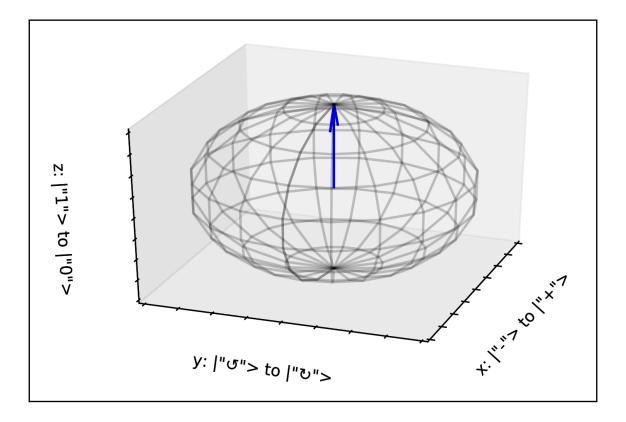

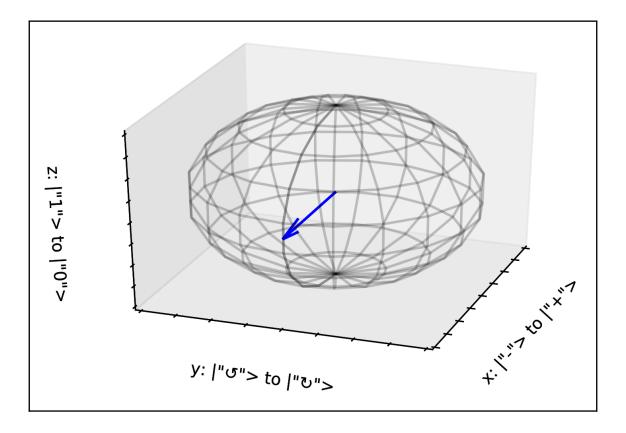

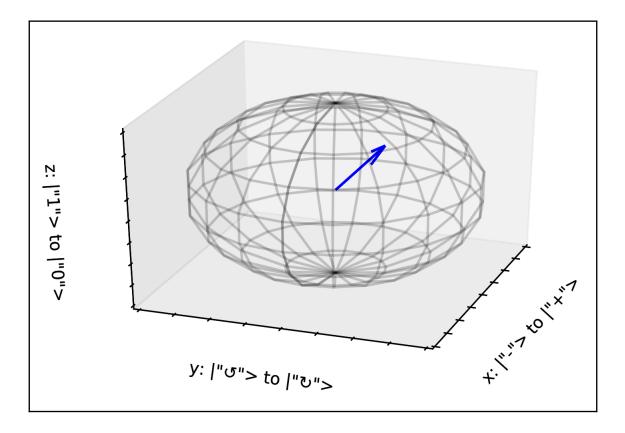

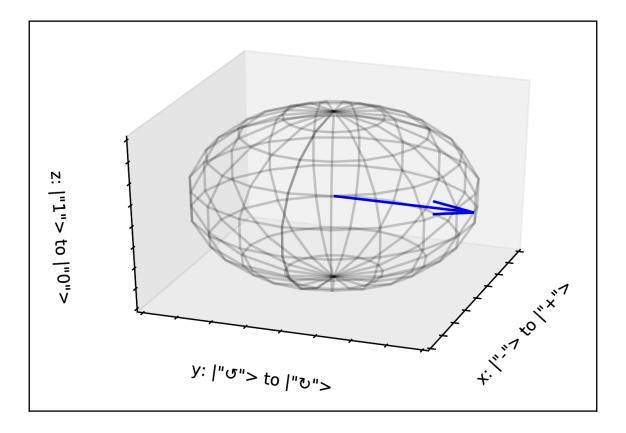

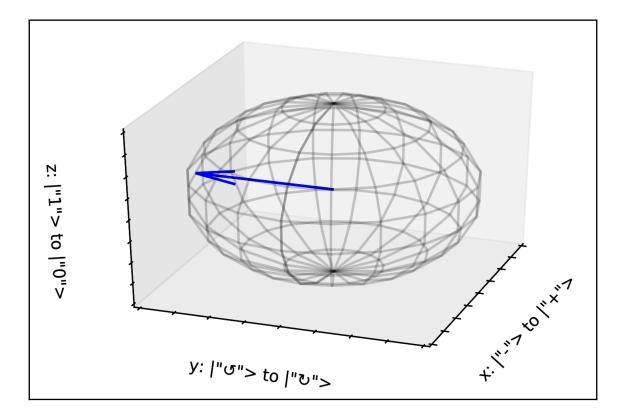

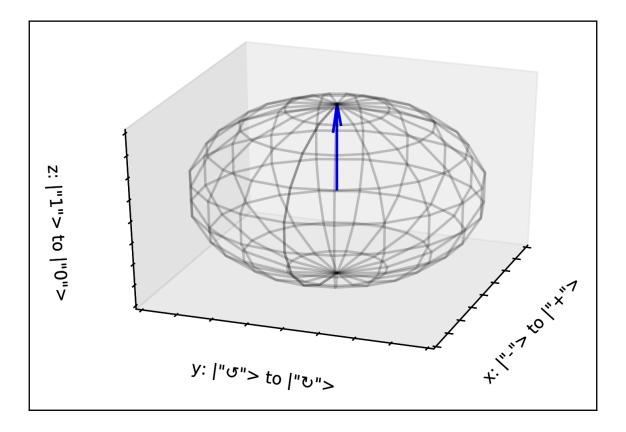

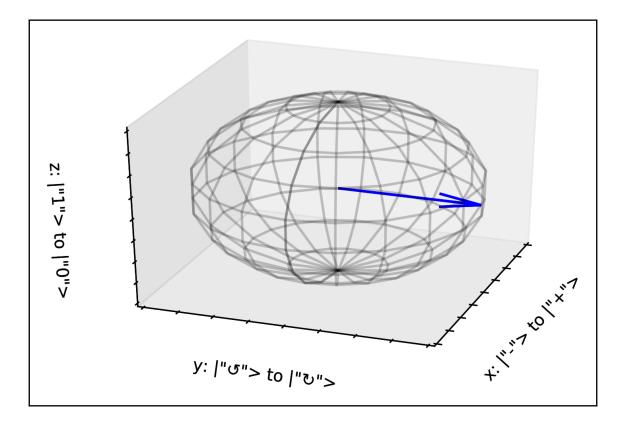

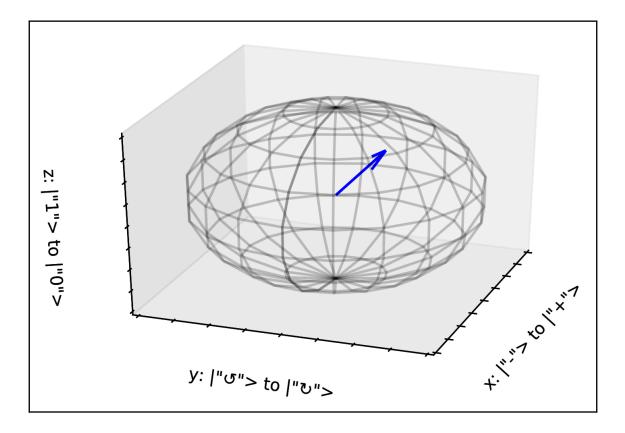

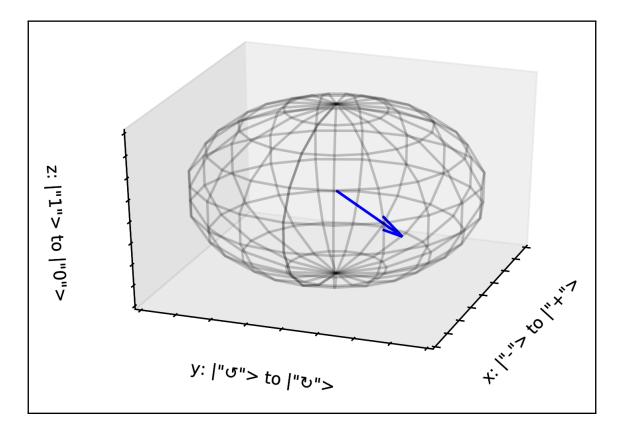

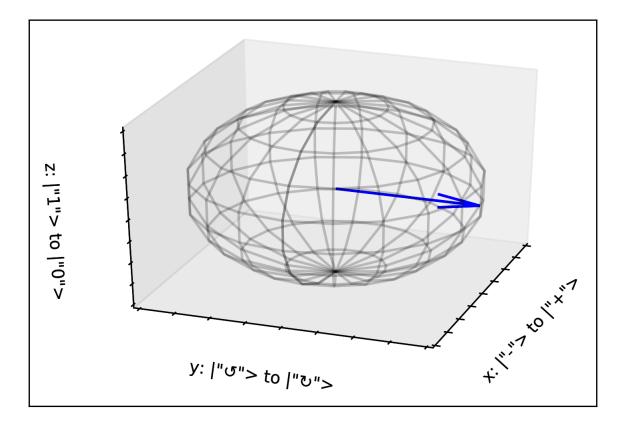

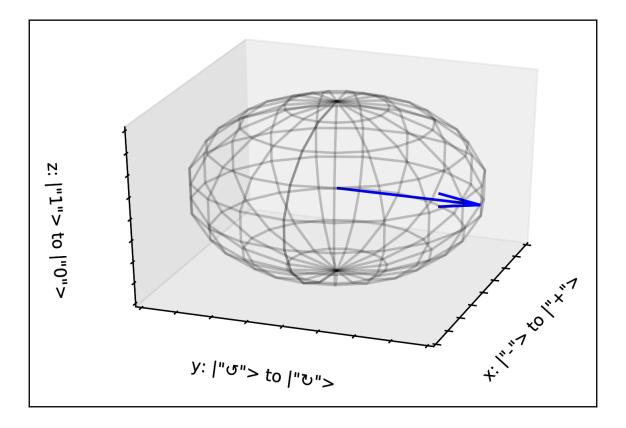

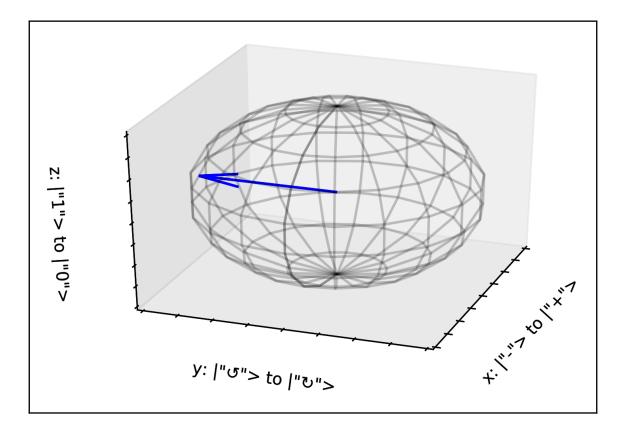

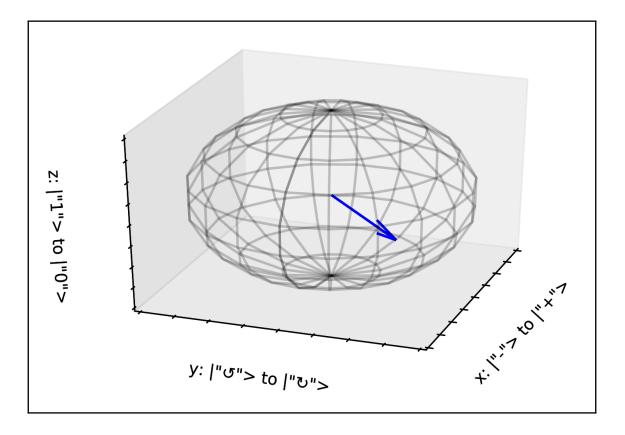

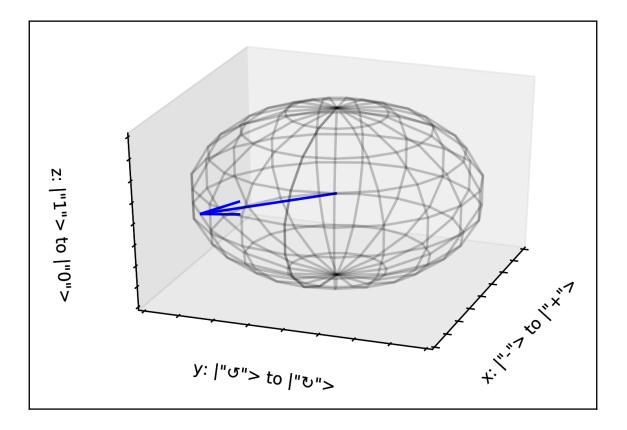

### **Chapter 5: Quantum Circuits**

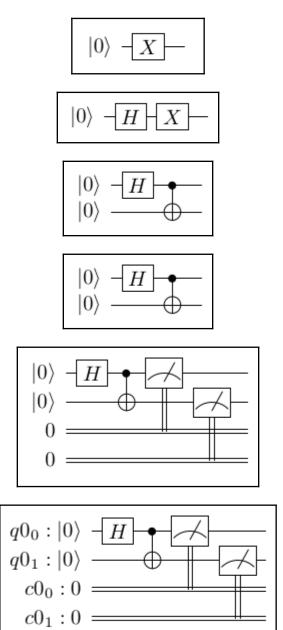

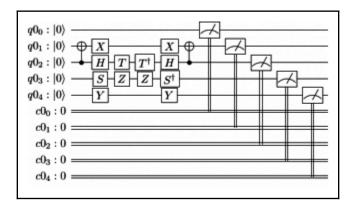

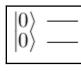

$$\begin{array}{c|c} |0\rangle & - \\ |0\rangle & - X \end{array}$$

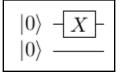

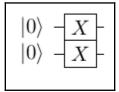

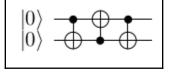

#### **Chapter 6: The Quantum Composer**

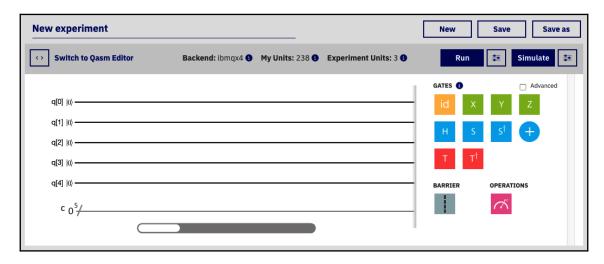

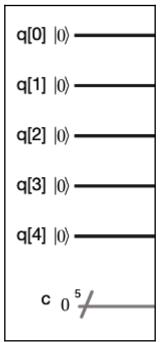

| IBM Q 5 Tenerife (ibmqx4)             |                                     |       |       |       |       |       | ACTIVE: USERS |
|---------------------------------------|-------------------------------------|-------|-------|-------|-------|-------|---------------|
|                                       |                                     | Q0    | Q1    | Q2    | Q3    | Q4    |               |
|                                       | Frequency (GHz)                     | 5.24  | 5.31  | 5.35  | 5.41  | 5.19  |               |
| └│ <u>┉</u> ┰₩ <b>╽</b> ӡ╴│           | <b>Τ1</b> (μs)                      | 50.80 | 56.30 | 42.00 | 33.10 | 52.30 |               |
| je je do                              | T2 (μs)                             | 13.90 | 57.70 | 49.90 | 15.30 | 26.20 |               |
| Last Calibration: 2018-06-28 02:59:35 | Gate error ( $10^{-3}$ )            | 0.77  | 1.63  | 1.20  | 3.01  | 0.94  |               |
| Fridge Temperature: [] -              | Readout error ( $10^{-2}$ )         | 6.40  | 6.10  | 6.00  | 11.00 | 4.90  |               |
|                                       |                                     |       | CX1_0 | CX2_0 | CX3_2 | CX4_2 |               |
| More details                          | MultiQubit gate error ( $10^{-2}$ ) |       | 2.82  | 2.76  | 11.93 | 5.68  |               |
|                                       |                                     |       |       | CX2_1 | CX3_4 |       |               |
|                                       |                                     |       |       | 2.71  | 8.61  |       |               |

|                                                         | Q0                     | Q1                     | Q2                     | Q3                     | Q4                     |
|---------------------------------------------------------|------------------------|------------------------|------------------------|------------------------|------------------------|
| Frequency (GHz)<br>T1 (μs)<br>T2 (μs)                   | 5.24<br>50.80<br>13.90 | 5.31<br>56.30<br>57.70 | 5.35<br>42.00<br>49.90 | 5.41<br>33.10<br>15.30 | 5.19<br>52.30<br>26.20 |
| Gate error ( $10^{-3}$ )<br>Readout error ( $10^{-2}$ ) | 0.77<br>6.40           | 1.63<br>6.10           | 1.20<br>6.00           | 3.01<br>11.00          | 0.94<br>4.90           |
| MultiQubit gate error ( $10^{-2}$ )                     |                        | <b>CX1_0</b><br>2.82   | <b>cx2_0</b><br>2.76   | <b>CX3_2</b><br>11.93  | <b>CX4_2</b><br>5.68   |
|                                                         |                        |                        | <b>cx2_1</b><br>2.71   | <b>CX3_4</b><br>8.61   |                        |

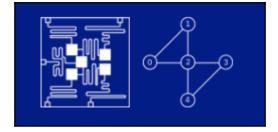

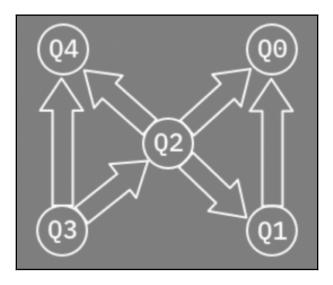

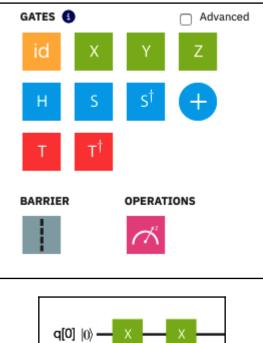

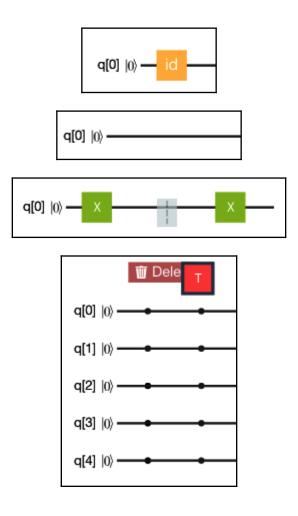

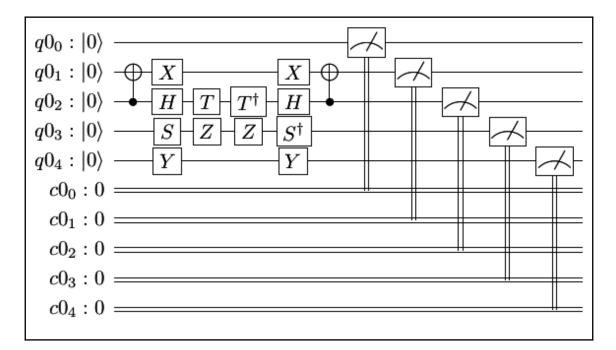

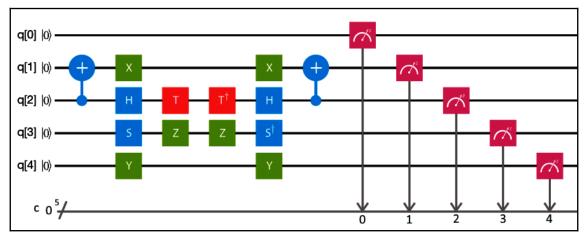

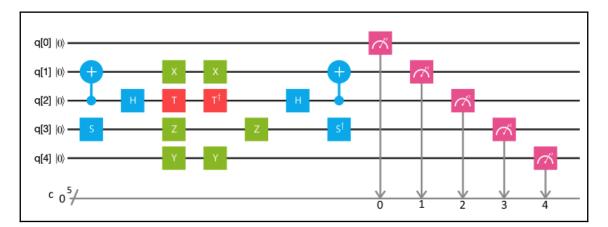

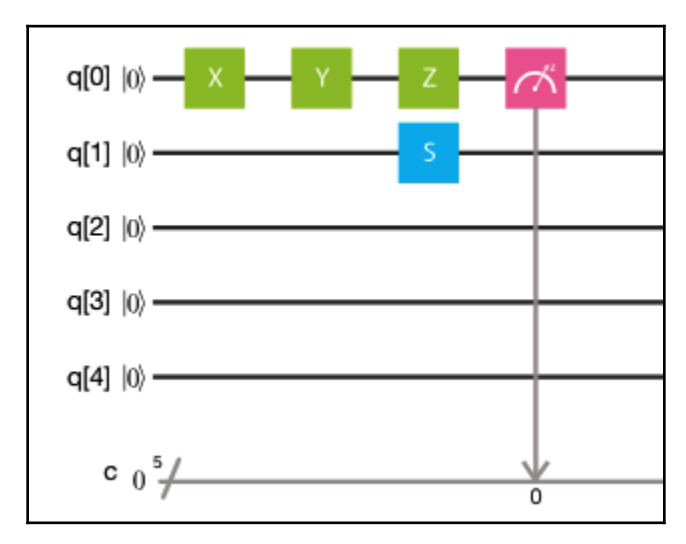

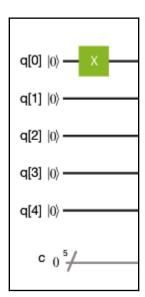

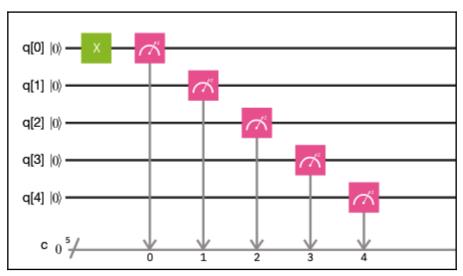

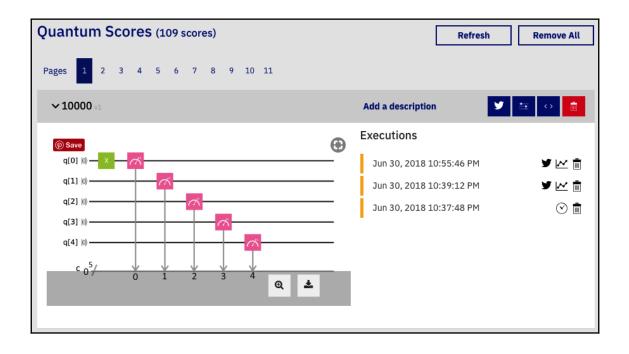

#### <u>00000 (0</u>

#### **Device: Simulator**

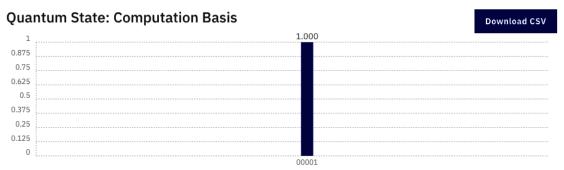

#### **Quantum Circuit**

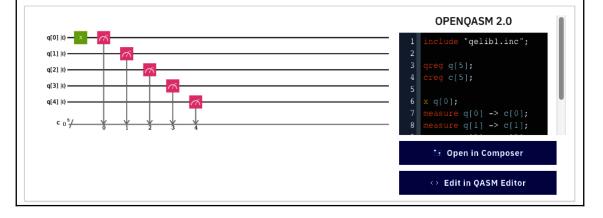

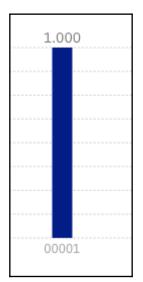

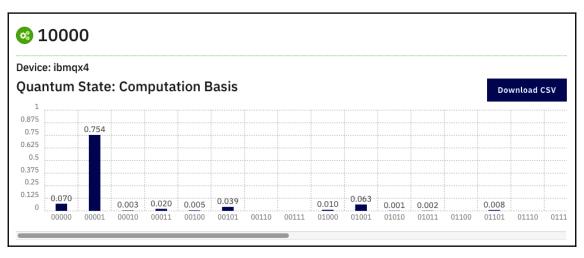

#### **Chapter 7: Working with OpenQASM**

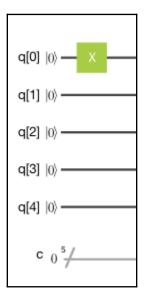

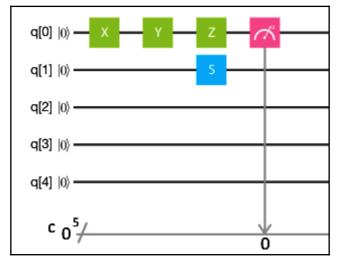

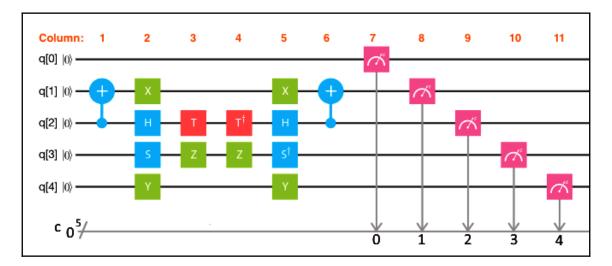

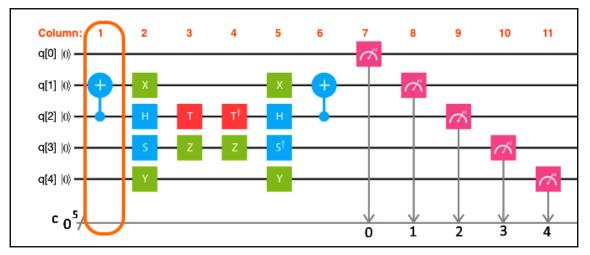

| 10000 💉                                                                                                    |                                  | Add a description     | New                                                   | Save Save as                                      |
|----------------------------------------------------------------------------------------------------|----------------------------------|-----------------------|-------------------------------------------------------|---------------------------------------------------|
| Switch to Qasm Editor                                                                                                    | Backend: ibmqx4 () My Units: 235 | Experiment Units: 3 0 | Run                                                   | 🐲 Simulate 🐲                                      |
| $ \begin{array}{c c} q[0]  0 \\ \hline q[1]  0 \\ \hline q[2]  0 \\ \hline q[3]  0 \\ \hline q[4]  0 \\ \hline c \\ 0 \\ \hline 0 \\ \hline 4 \\ 3 \\ \hline 2 \\ \hline \end{array} $ |                                  |                       | GATES •<br>id X<br>H S<br>T T <sup>†</sup><br>BARRIER | Advanced<br>Y Z<br>S <sup>†</sup> +<br>OPERATIONS |

Warning, moving to the qasm editor could modify the arrangement of gates in your score. Do you want to continue?

Cancel

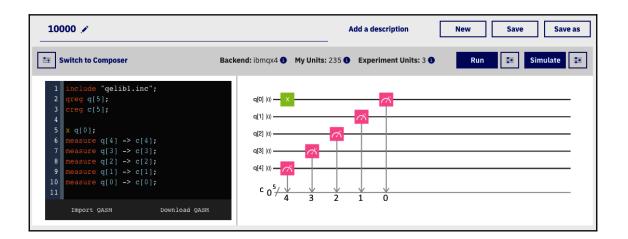

| 10000 🖍                                                                                                    | Add a description New Save Save as                                     |
|----------------------------------------------------------------------------------------------------|------------------------------------------------------------------------|
| <b>EXAMPLE</b> Switch to Composer                                                                                                    | Backend: ibmqx4 ) My Units: 235 ) Experiment Units: 3 ) Run 📰 Simulate |
| <pre>1 include "gelibl.inc";<br/>2 greg q[5];<br/>3 creg c[5];<br/>4<br/>5 x q[0];<br/>6 x q[1];<br/>7 measure q[4] -&gt; c[4];<br/>8 measure q[3] -&gt; c[3];<br/>9 measure q[2] -&gt; c[2];<br/>10 measure q[1] -&gt; c[1];<br/>11 measure q[0] -&gt; c[0];<br/>12</pre> | $ \begin{array}{c}     q[0]   0 \\                                  $  |
| Import QASM Download QASM                                                                                                    |                                                                        |

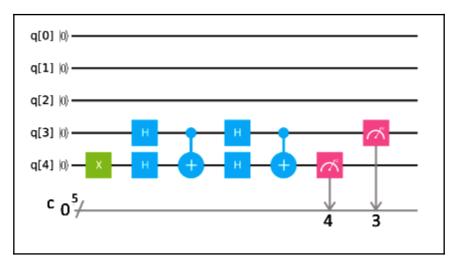

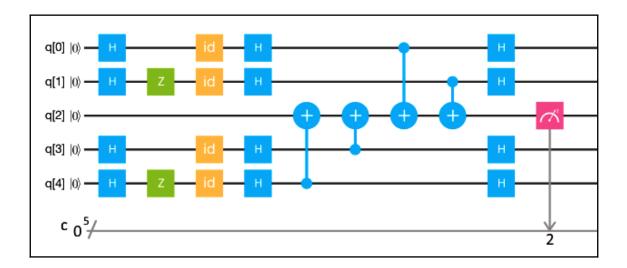

# Chapter 8: Qiskit and Quantum Computer Simulation

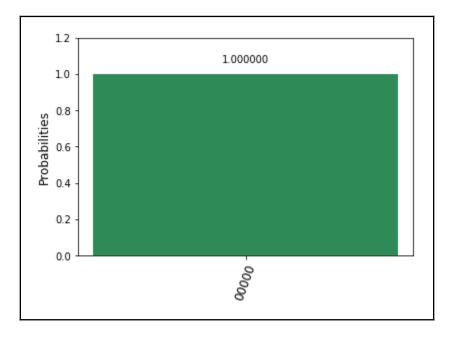

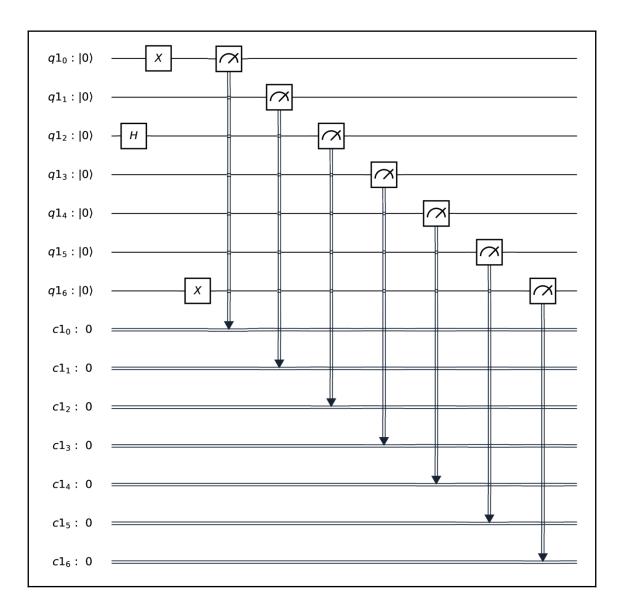

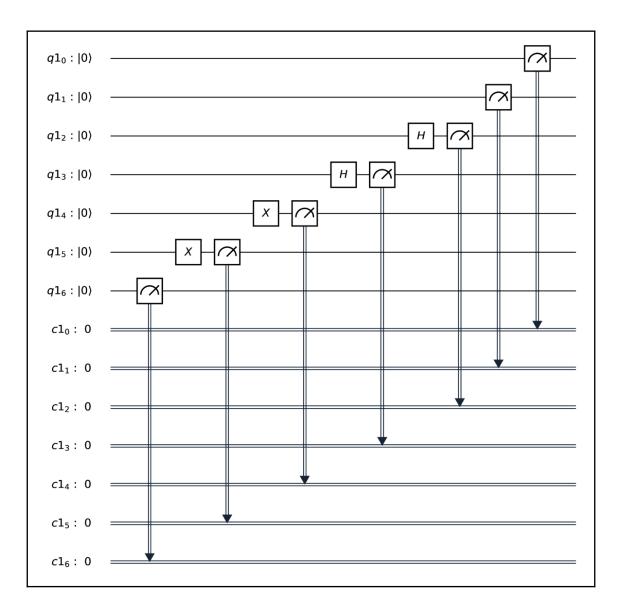

# Chapter 9: Quantum AND (Toffoli) Gates and Quantum OR Gates

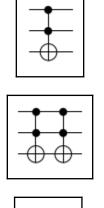

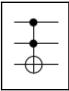

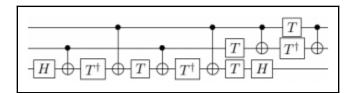

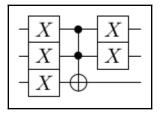

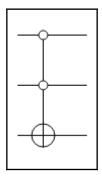

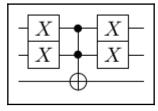

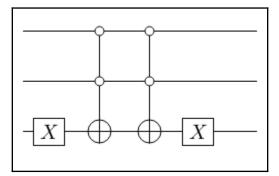

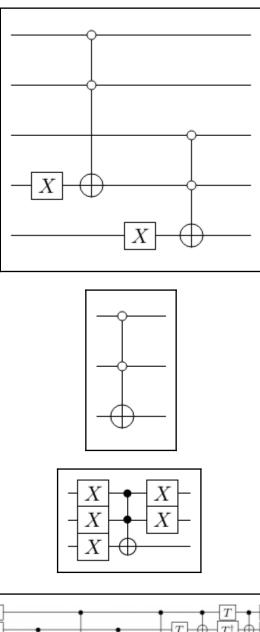

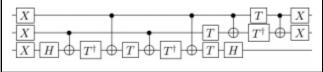

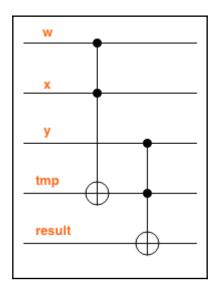

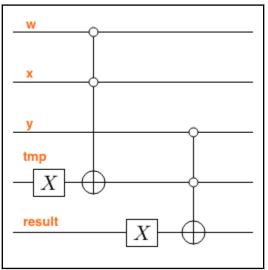

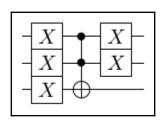

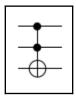

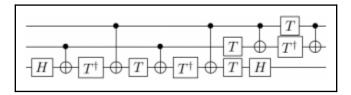

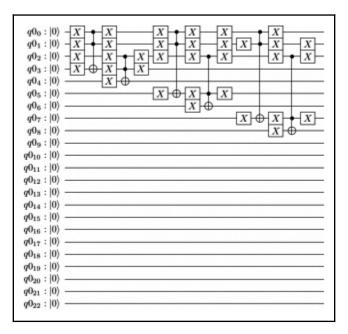

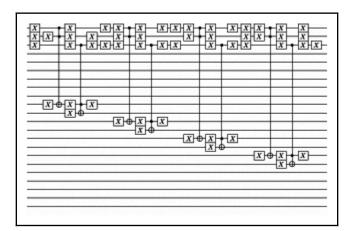

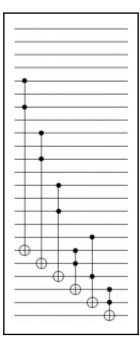

### **Chapter 10: Grover's Algorithm**

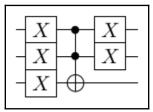

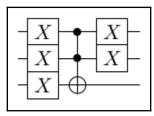

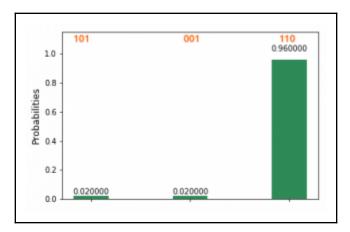

#### **Chapter 11: Quantum Fourier Transform**

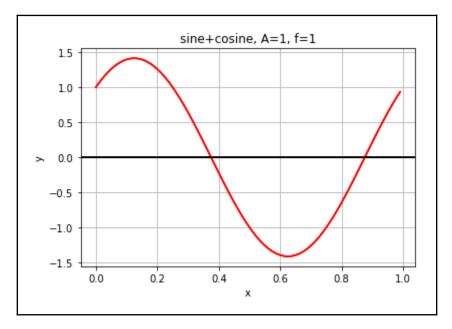

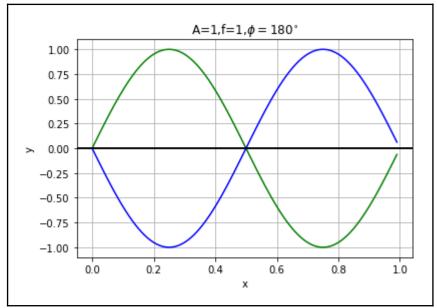

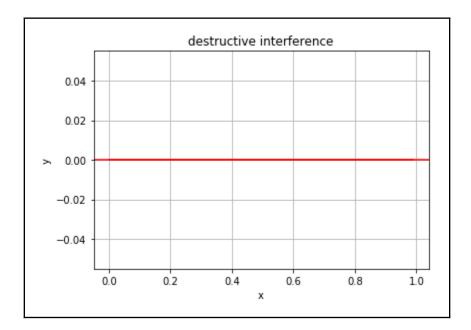

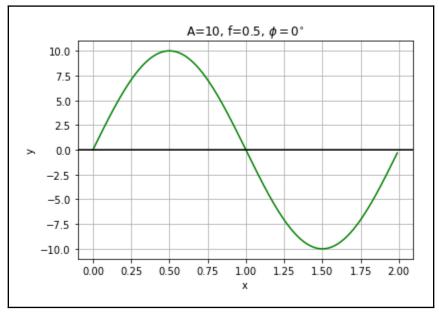

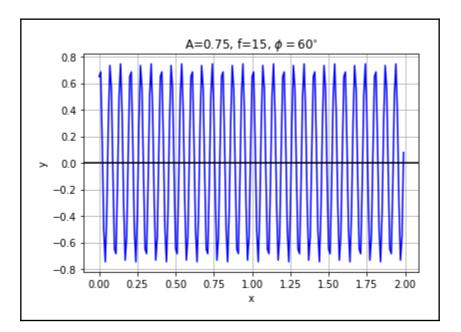

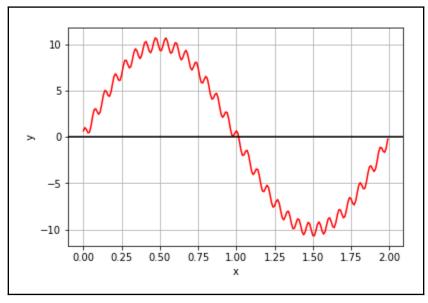

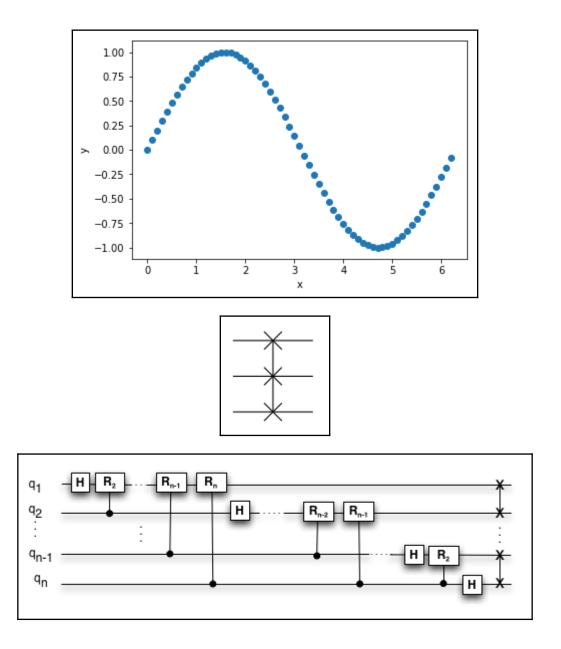

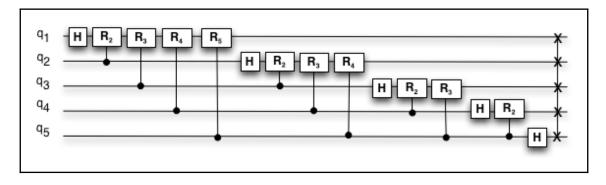

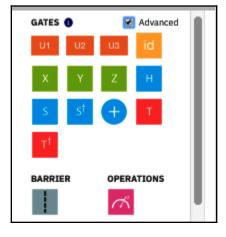

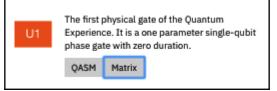

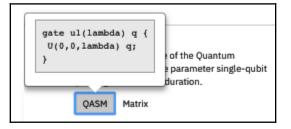

| Gate Parameters                                                                                 | ×      |
|-------------------------------------------------------------------------------------------------|--------|
| lambda:                                                                                         |        |
| Please enter a phase rotation angle $\lambda$ in radians (you can use real numbers or fractipi) | ons of |
|                                                                                                 |        |
| The parameter "lambda" is required                                                              |        |
| Save                                                                                            |        |

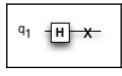

| $q_1  H  R_2  X$<br>$q_2  H  X$ |
|---------------------------------|
|---------------------------------|

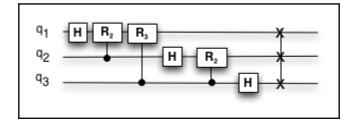

#### **Chapter 12: Shor's Algorithm**

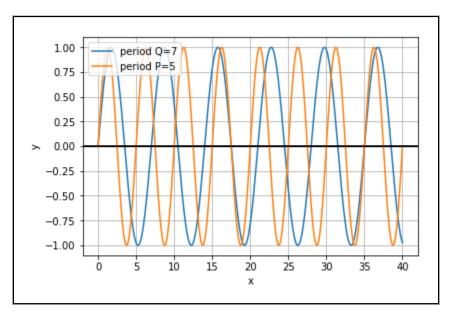

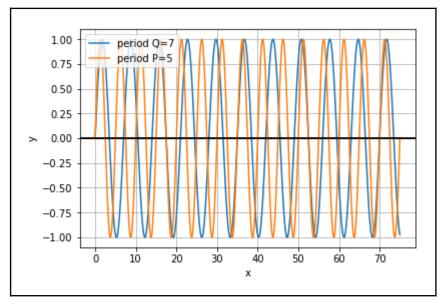

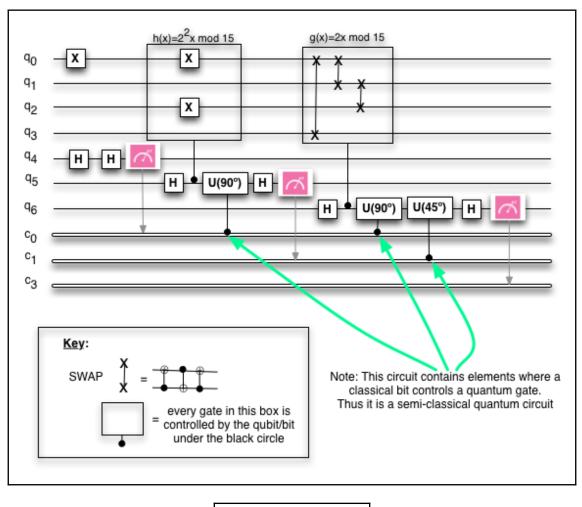

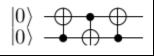

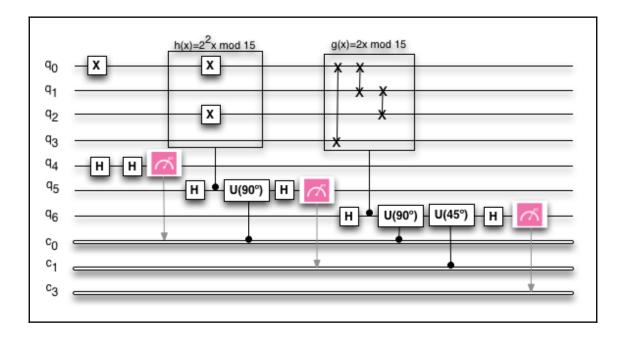

#### **Chapter 13: Quantum Error Correction**

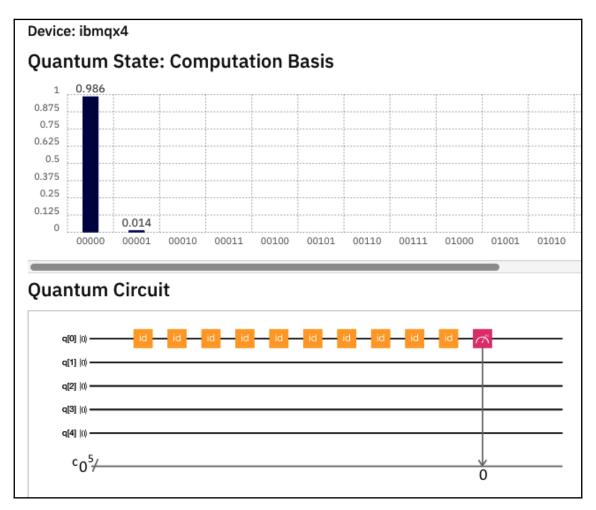

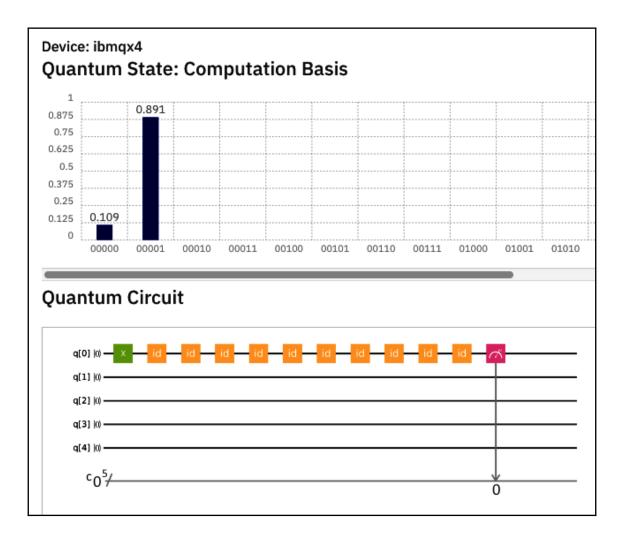

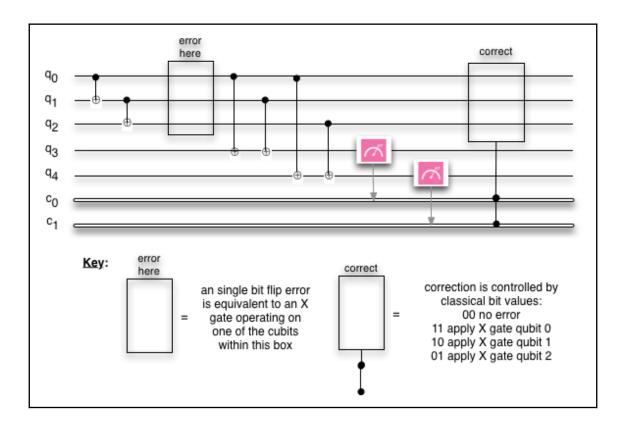

### Chapter 14: Conclusion - The Future of Quantum Computing

No images